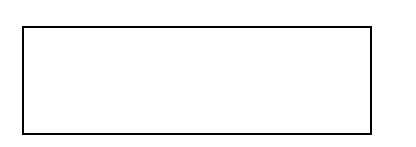

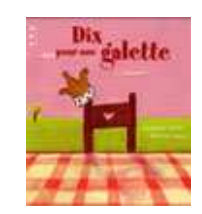

## Dix pour une galette

*Grande Section*

Fiche 2

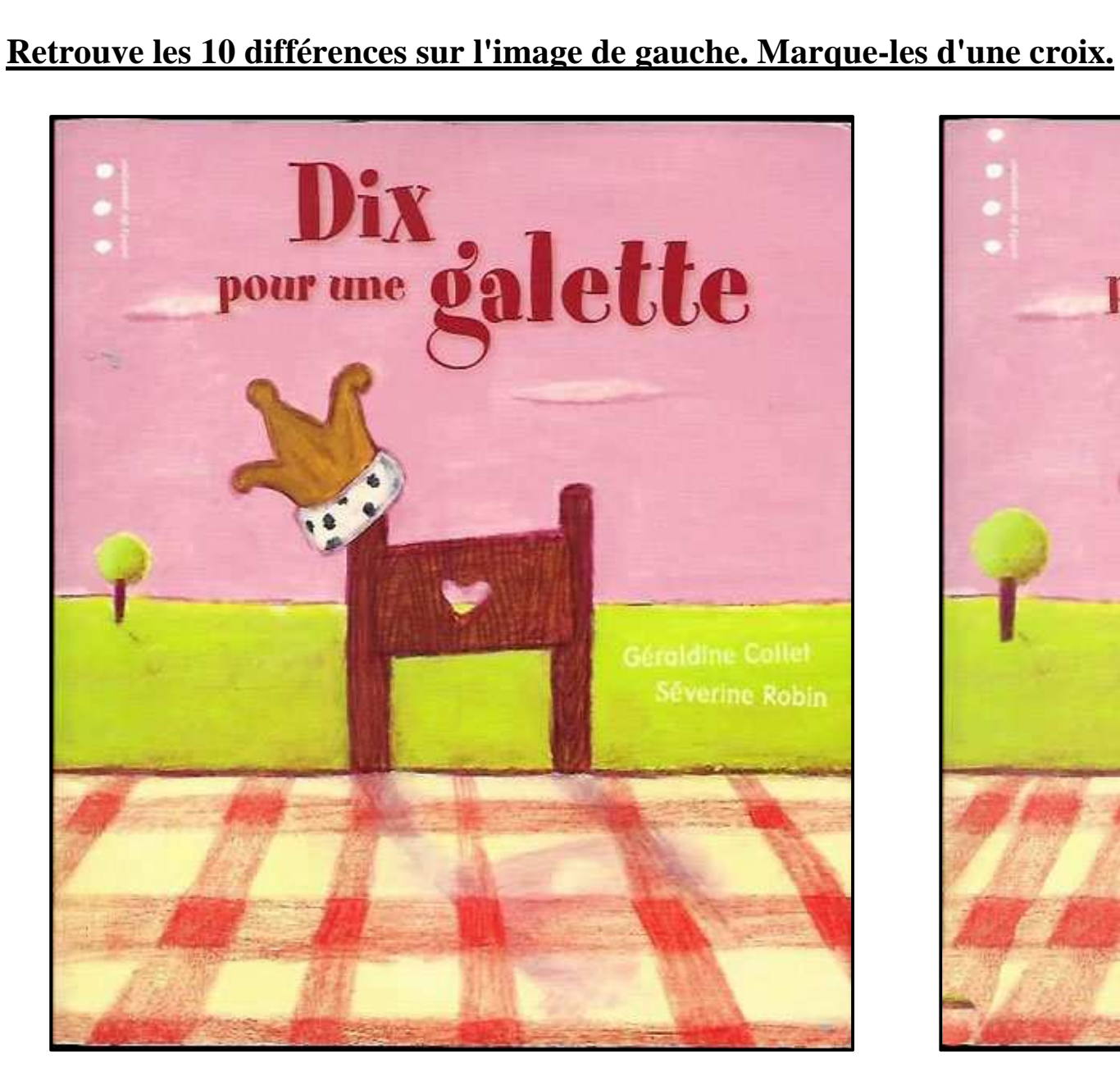

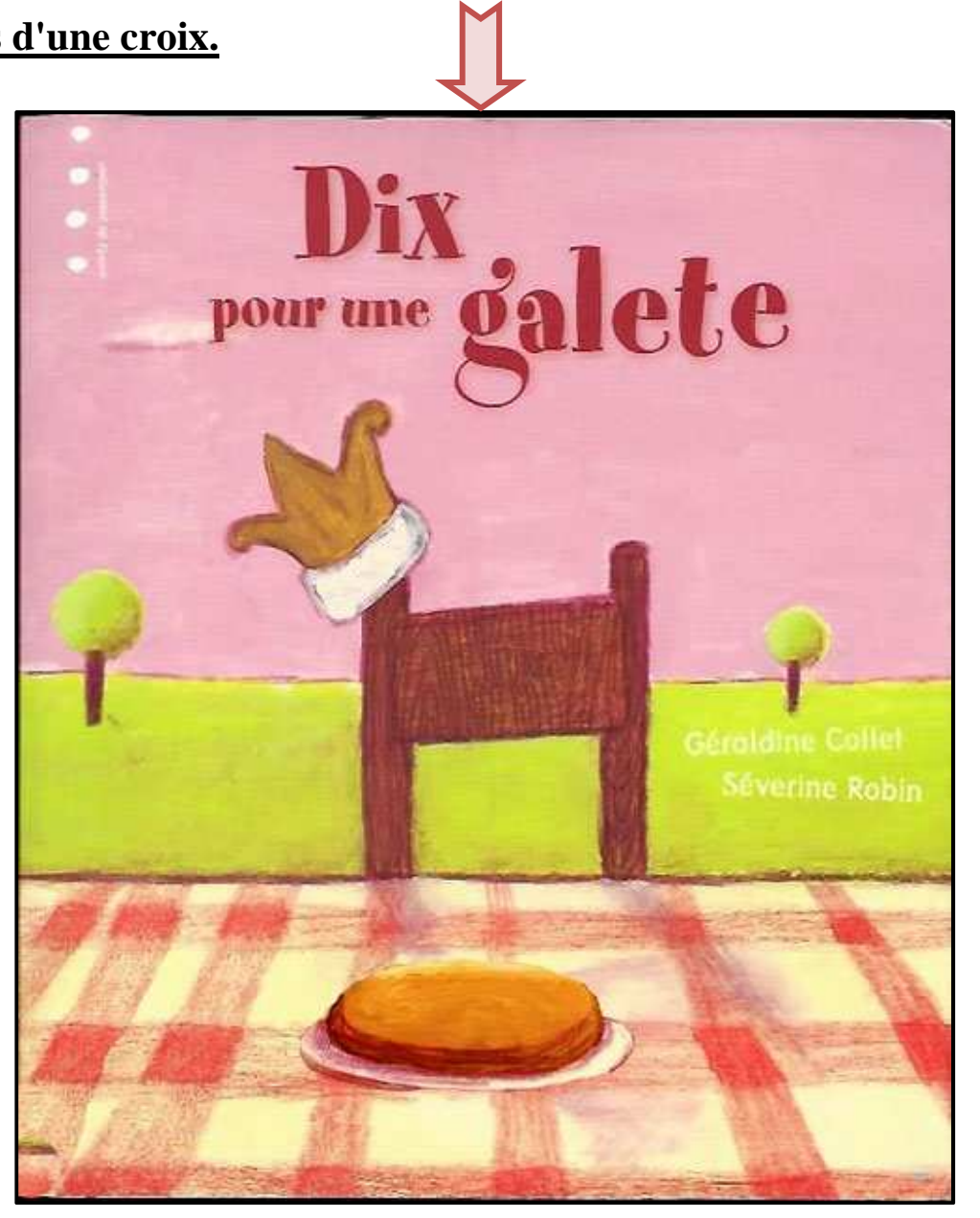